<<Photoshop CS2

 $\lt\lt$ Photoshop CS2  $\gt$ 

- 13 ISBN 9787115157003
- 10 ISBN 7115157006

出版时间:2007-3

页数:293

字数:518000

extended by PDF and the PDF

http://www.tushu007.com

, tushu007.com

 $,$  tushu007.com  $<<$ Photoshop CS2

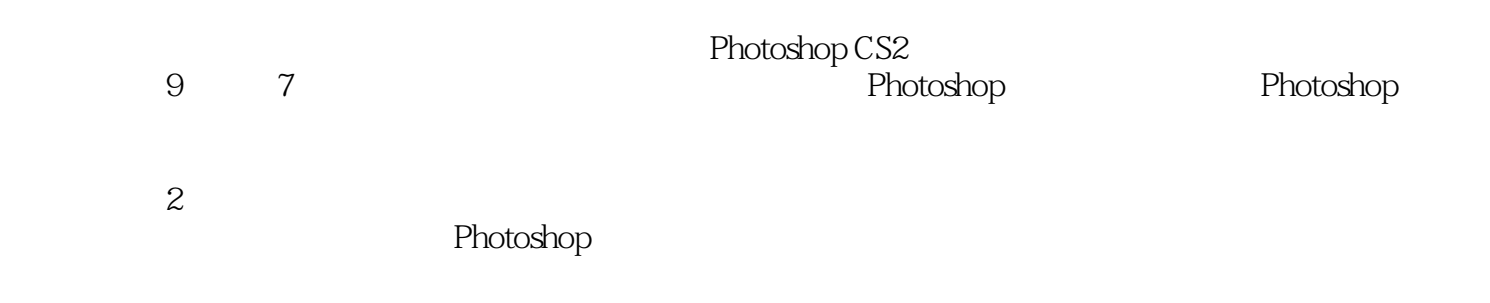

 $,$  tushu007.com

### <<Photoshop CS2

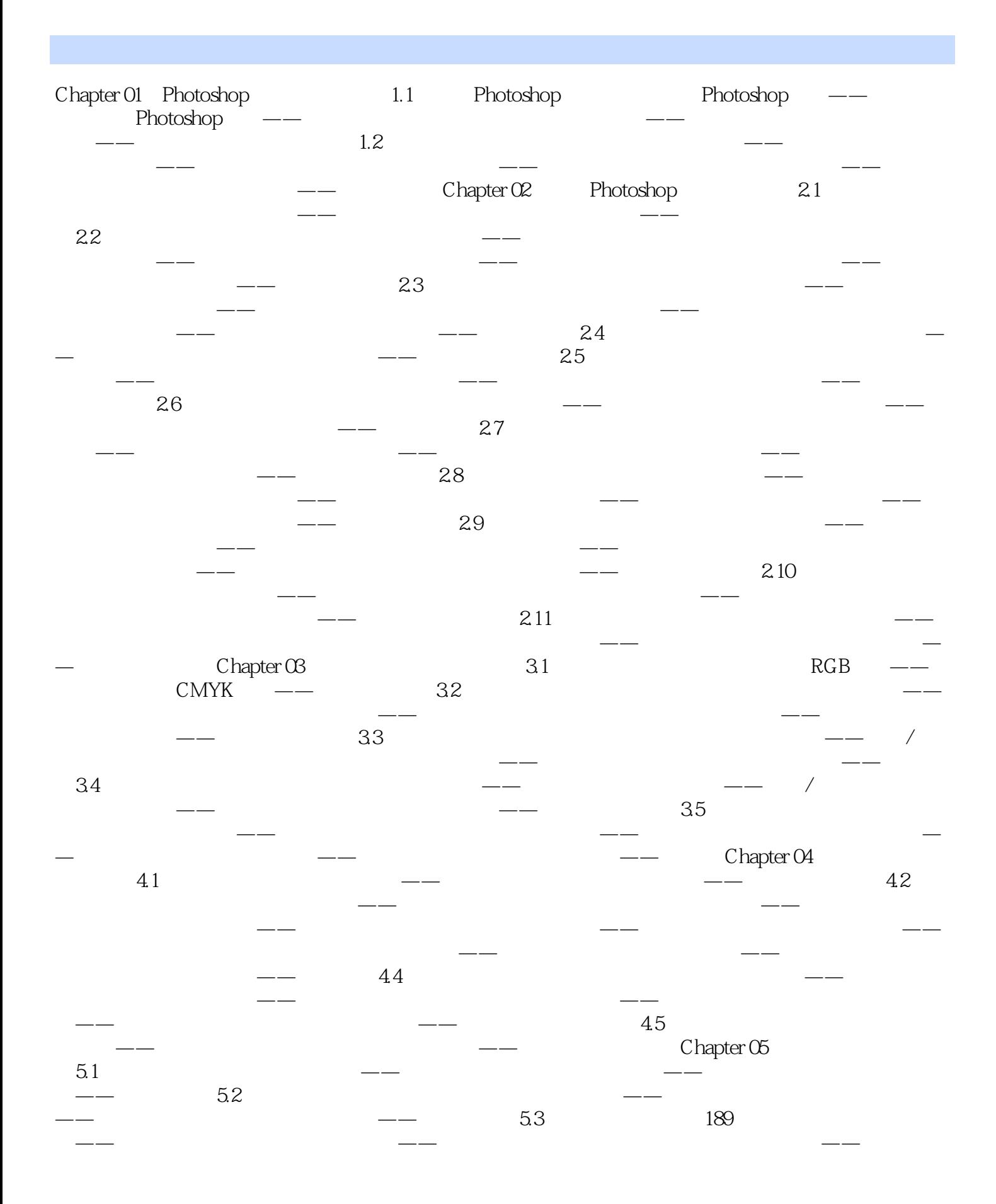

*Page 3*

#### , tushu007.com

# <<Photoshop CS2

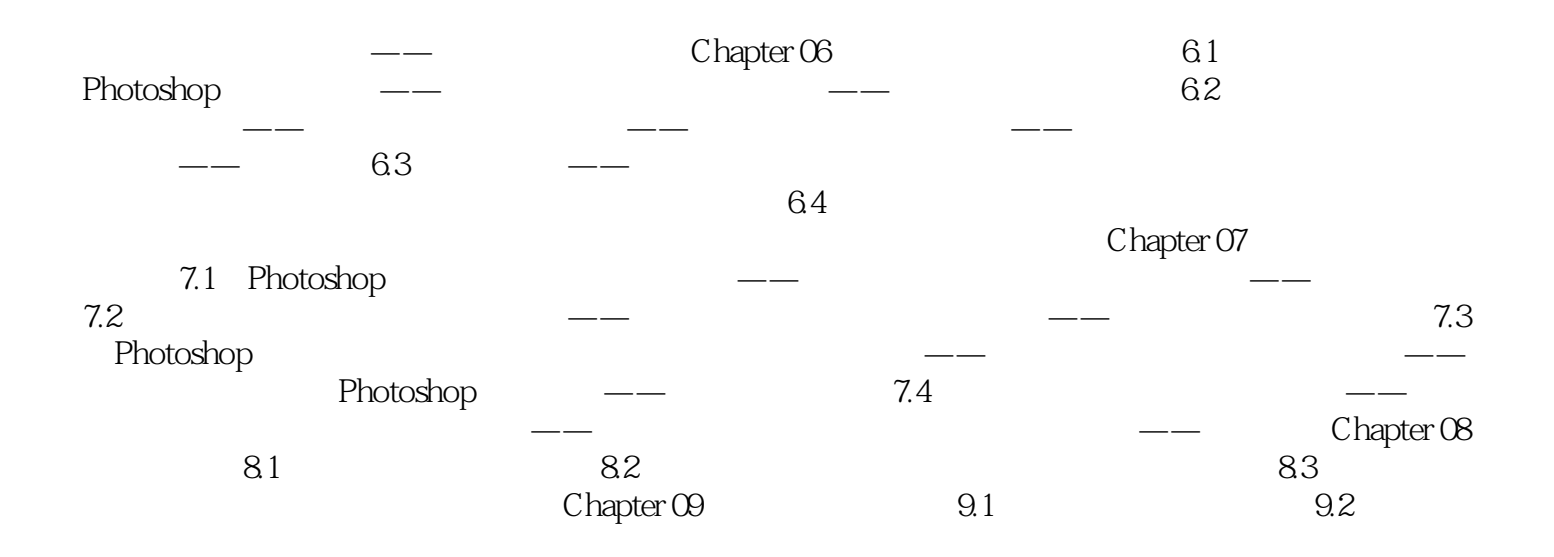

#### $,$  tushu007.com

# <<Photoshop CS2

本站所提供下载的PDF图书仅提供预览和简介,请支持正版图书。

更多资源请访问:http://www.tushu007.com